## vlan-id (Bridge Domain)

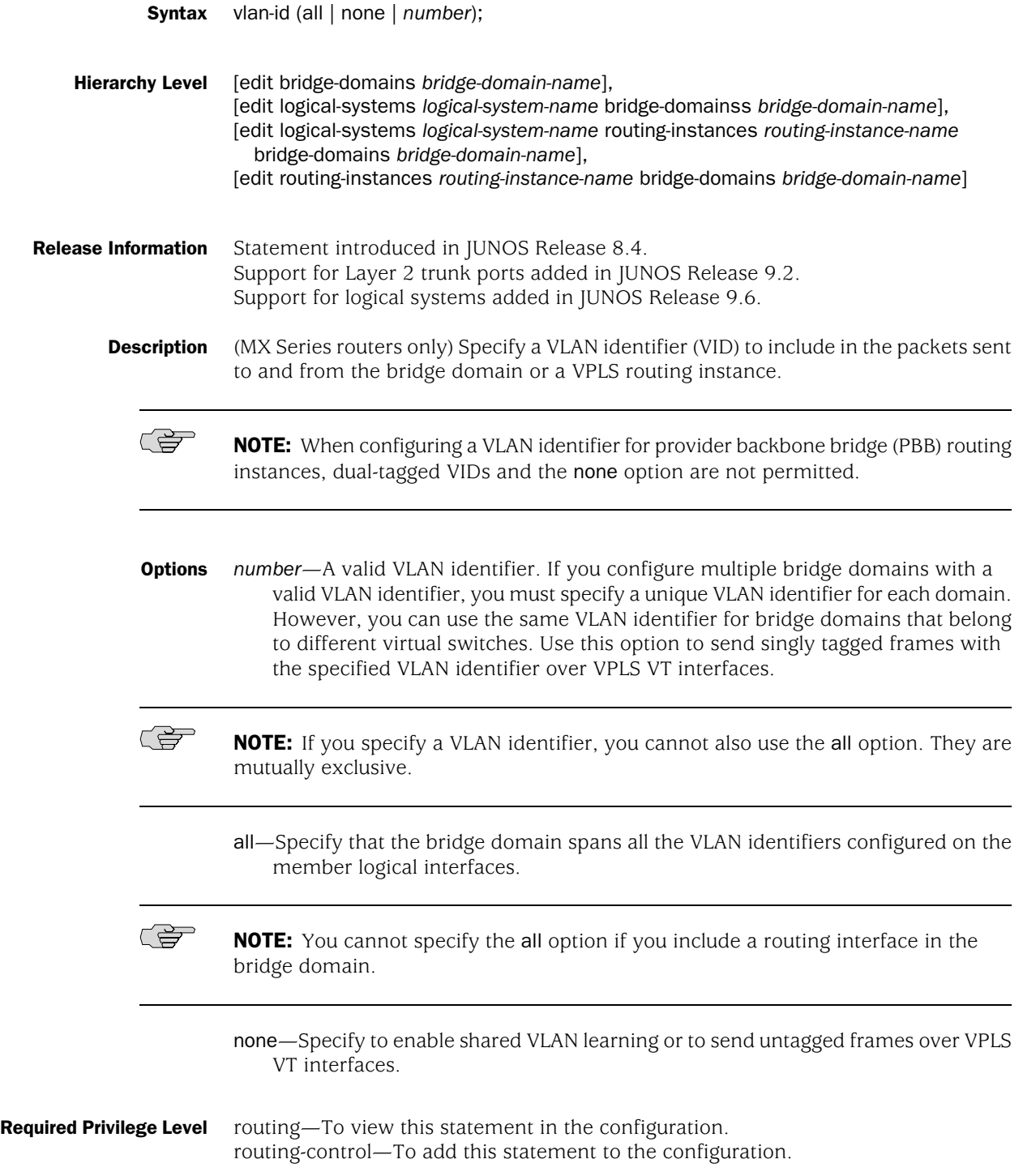

## **Related Topics** ■ Configuring a Bridge Domain

- Configuring VLAN Identifiers for Bridge Domains and VPLS Routing Instances
- Configuring Bridge Domains as Switches for Layer 2 Trunk Ports
- Configuring a Layer 2 Virtual Switch
- Example: Configuring E-LINE and E-LAN Services for a PBB Network on MX series Routers

Published: 2010-05-11